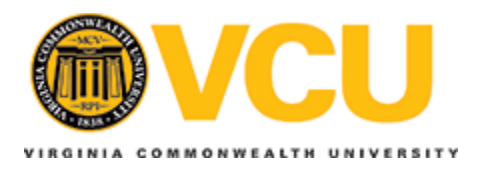

## **Virginia Commonwealth University [VCU Scholars Compass](http://scholarscompass.vcu.edu?utm_source=scholarscompass.vcu.edu%2Fcapstone%2F3&utm_medium=PDF&utm_campaign=PDFCoverPages)**

[Capstone Design Expo Posters](http://scholarscompass.vcu.edu/capstone?utm_source=scholarscompass.vcu.edu%2Fcapstone%2F3&utm_medium=PDF&utm_campaign=PDFCoverPages) [School of Engineering](http://scholarscompass.vcu.edu/engineering?utm_source=scholarscompass.vcu.edu%2Fcapstone%2F3&utm_medium=PDF&utm_campaign=PDFCoverPages)

2015

## Visualization of NLP Extractions

K. Barbour *Virginia Commonwealth University*

D. Vieth *Virginia Commonwealth University*

D. Warraich *Virginia Commonwealth University*

Follow this and additional works at: [http://scholarscompass.vcu.edu/capstone](http://scholarscompass.vcu.edu/capstone?utm_source=scholarscompass.vcu.edu%2Fcapstone%2F3&utm_medium=PDF&utm_campaign=PDFCoverPages) Part of the [Computer Engineering Commons](http://network.bepress.com/hgg/discipline/258?utm_source=scholarscompass.vcu.edu%2Fcapstone%2F3&utm_medium=PDF&utm_campaign=PDFCoverPages)

© The Author(s)

Downloaded from [http://scholarscompass.vcu.edu/capstone/3](http://scholarscompass.vcu.edu/capstone/3?utm_source=scholarscompass.vcu.edu%2Fcapstone%2F3&utm_medium=PDF&utm_campaign=PDFCoverPages)

This Poster is brought to you for free and open access by the School of Engineering at VCU Scholars Compass. It has been accepted for inclusion in Capstone Design Expo Posters by an authorized administrator of VCU Scholars Compass. For more information, please contact [libcompass@vcu.edu.](mailto:libcompass@vcu.edu)

# **Visualization of NLP Extractions**

Team Members: K. Barbour, D. Vieth, D. Warraich **Faculty Advisor:** Prof. Bridget McInnes, Ph.D. Sponsor: Securboration, Inc. Sponsor Advisor: Joshua Powers, CTO

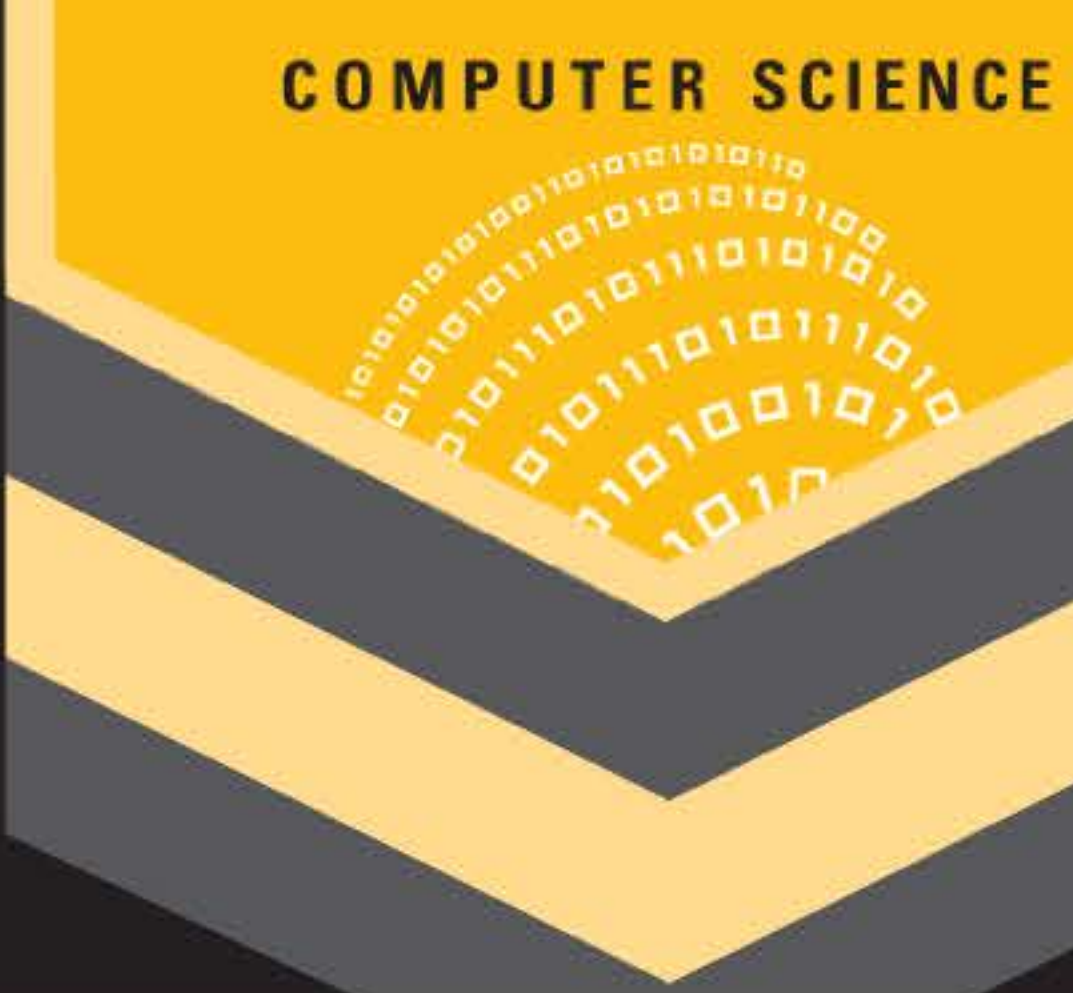

## *Introduction*

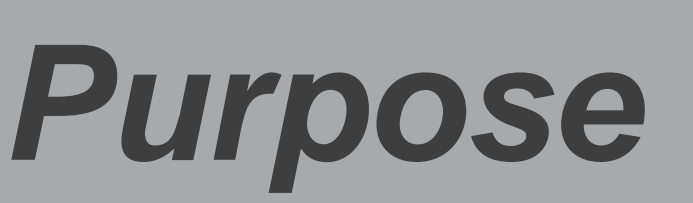

*Features*

- Securboration- development company working with security and collaboration
- Natural Language Processing (NLP)
- NLP- interaction and understanding between computers and human language
- Focus on displaying and visualizing entities in text
- Given an extraction program that scans numerous files and extracts this pertinent information.

Sample data given- history of terrorist attacks • Features used: timeline (right), categorize (bottom-right), cluster, & kills per capita

- Tasked with designing the visualization component, displaying the content provided by the extraction program
- Visualization outsourced to graphical data manipulating software
- CartoDB- subscription-based mapping program, loads in tables from Excel
- Sample data formatted into tables using scripts, synced with program
- Features provided using HTML and JavaScript.

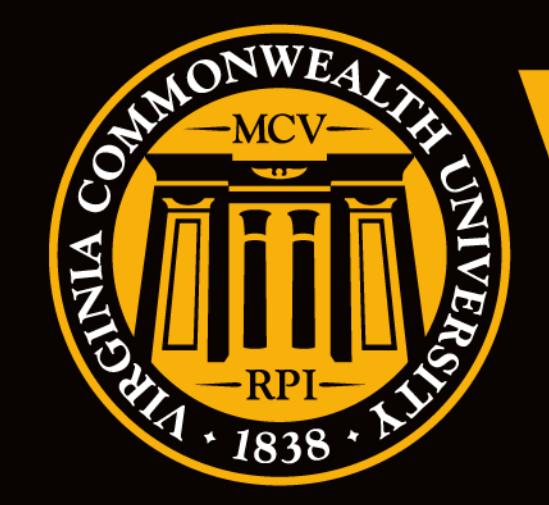

• Timeline plots each entity in order of date and depending on the target type associated • Cluster groups together entity points that overlap based on the zoom of the map Kills per capita shows a heat-map of the affected areas, ranging from white for low

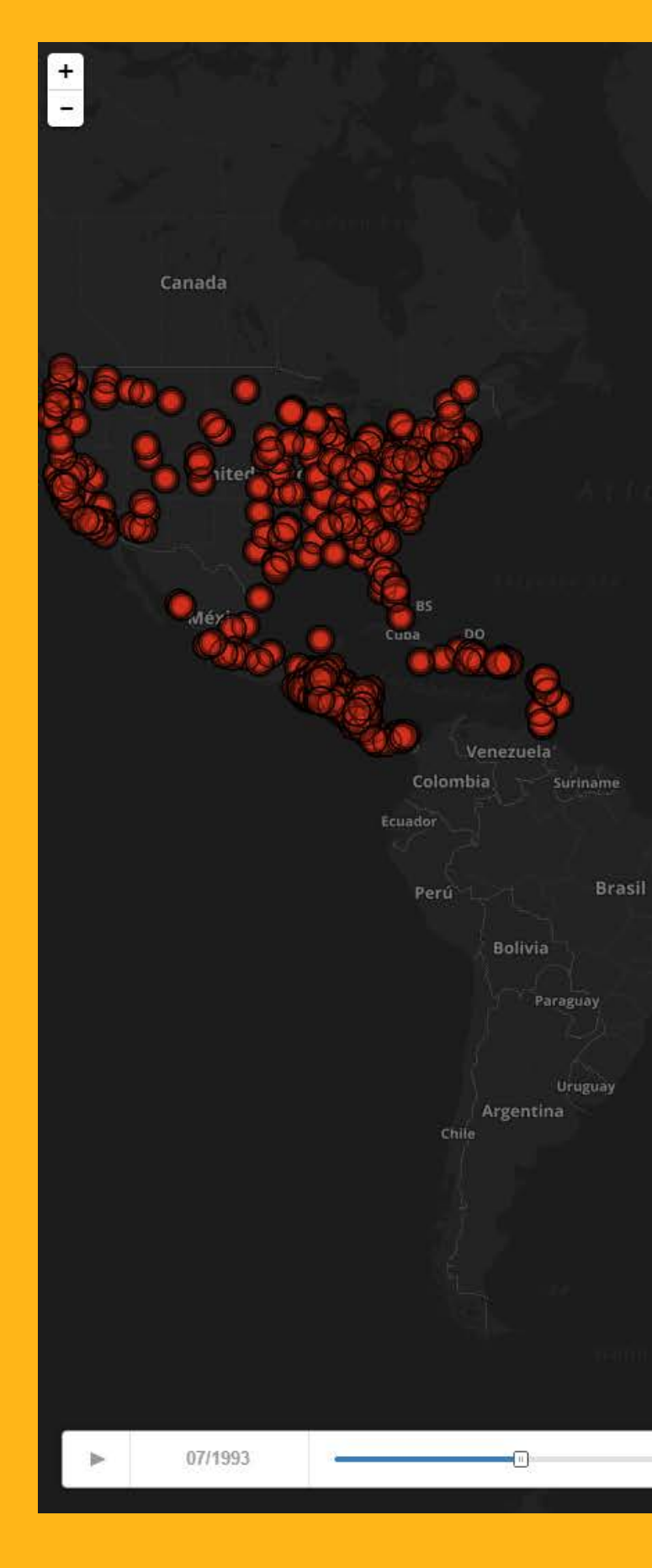

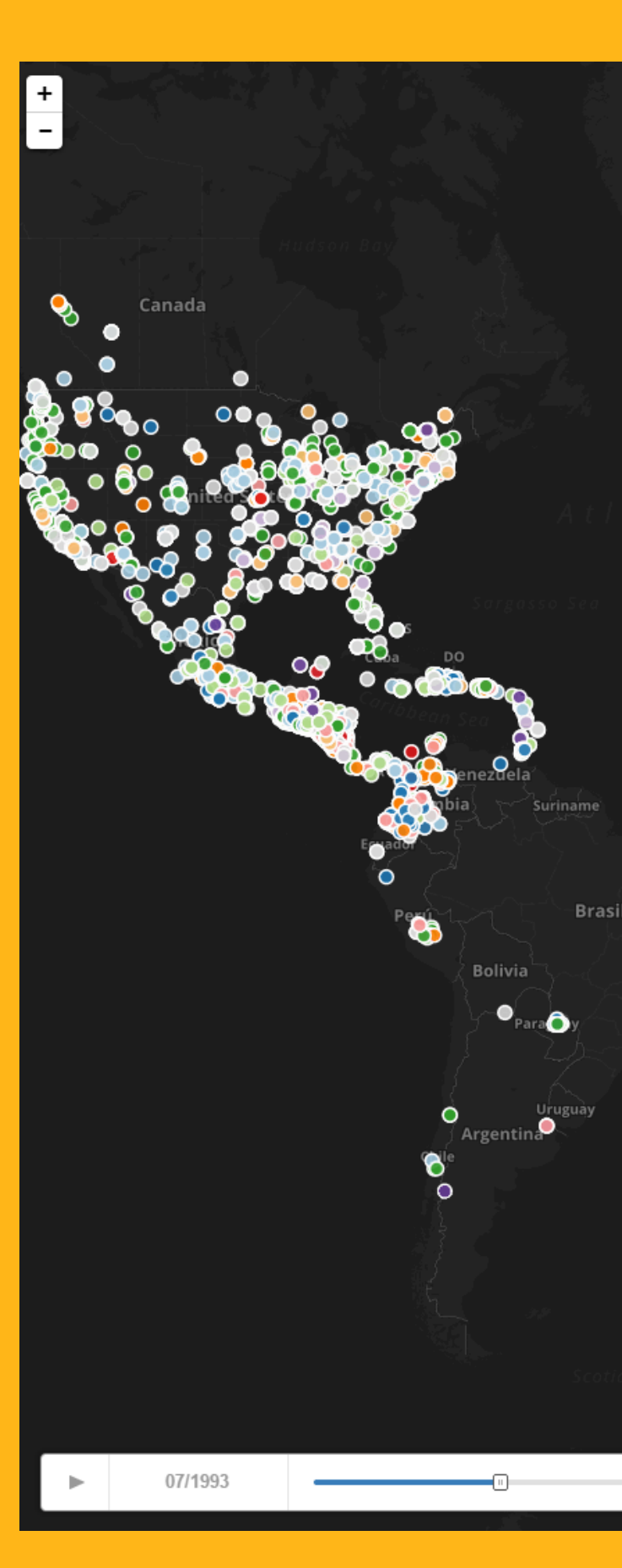

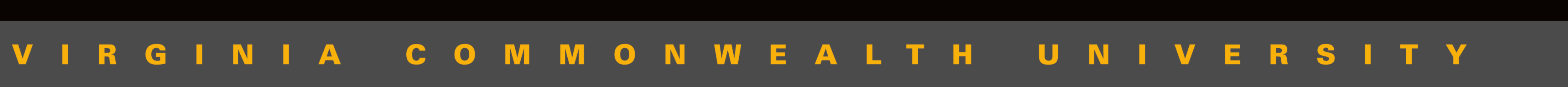

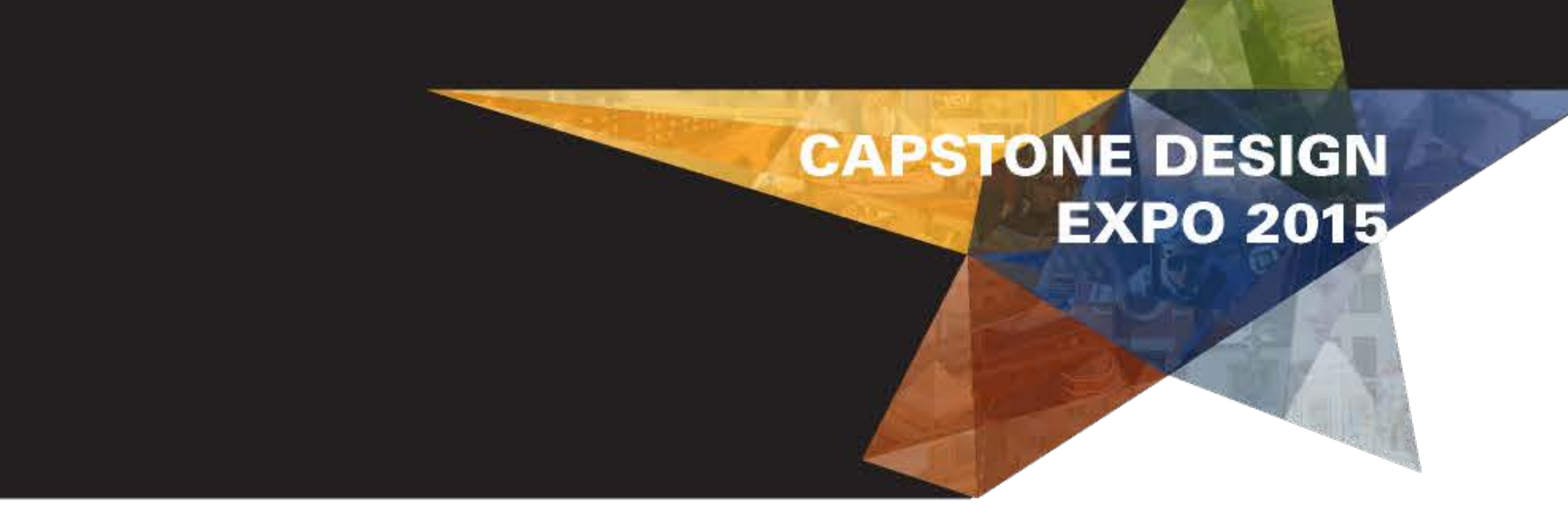

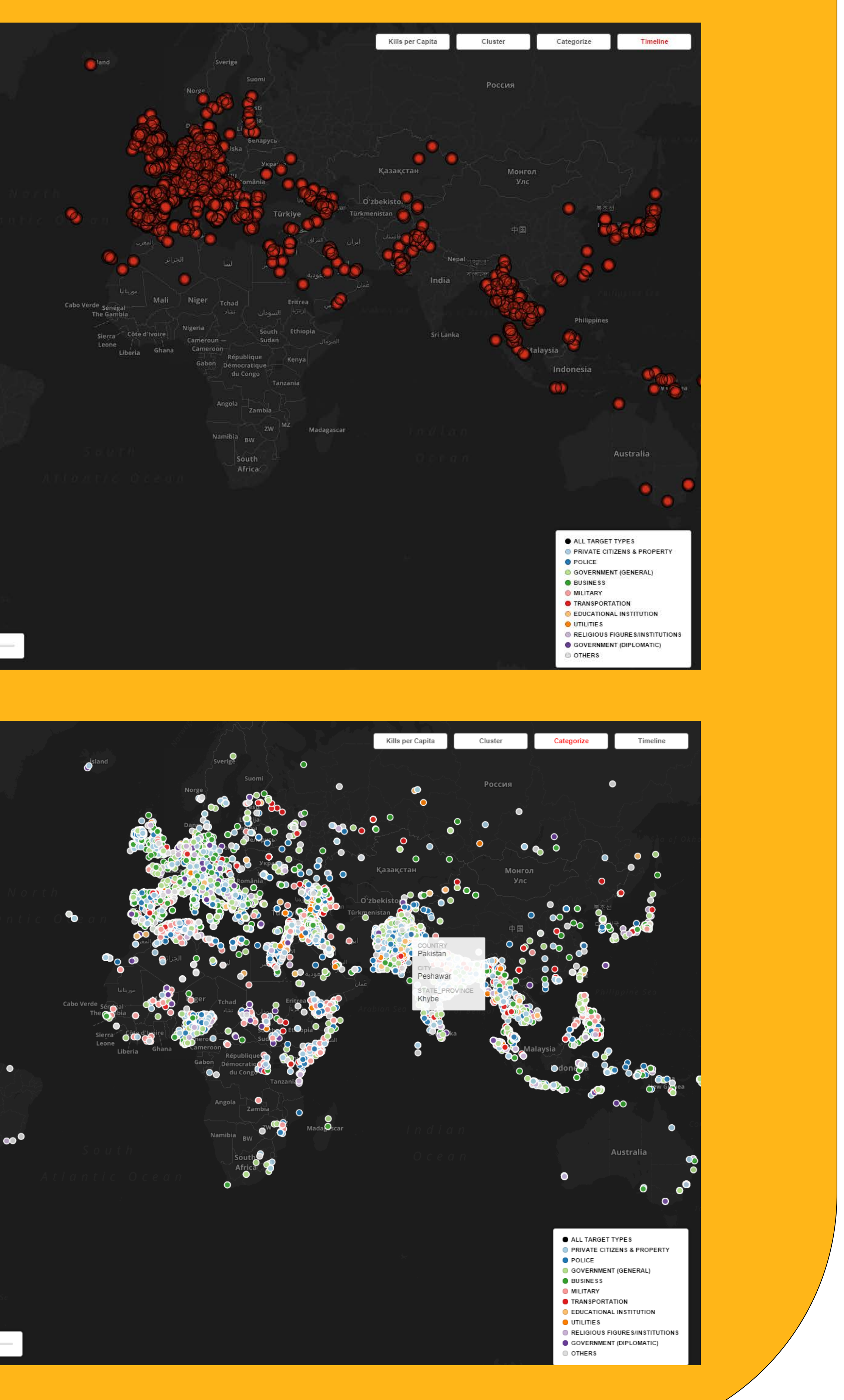

**Make it real.** 

- 
- (bottom-left)
- has a scroll bar used to navigate
- Categorize color-codes all the entities
- 
- numbers to red for high numbers

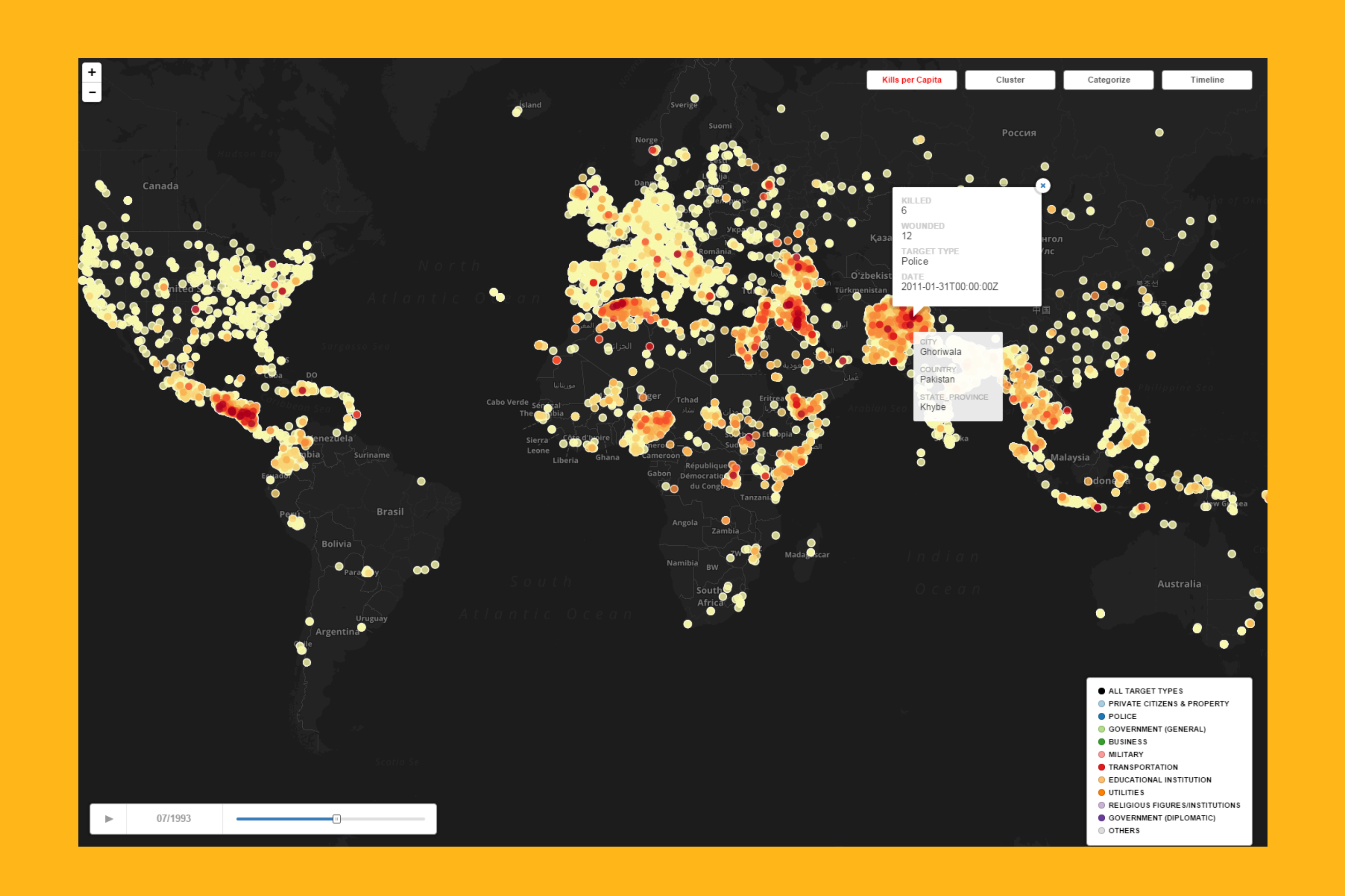

## School of Engineering